# Package 'spicyR'

April 11, 2023

Type Package

Title Spatial analysis of in situ cytometry data

Version 1.10.7

Description spicyR provides a series of functions to aid in the analysis of both immunofluorescence and mass cytometry imaging data as well as other assays that can deeply phenotype individual cells and their spatial location.

License GPL (>=2)

LazyData true

biocViews SingleCell, CellBasedAssays, Spatial

Encoding UTF-8

**Depends**  $R$  ( $>= 4.1$ )

VignetteBuilder knitr

#### BugReports <https://github.com/ellispatrick/spicyR/issues>

Imports ggplot2, concaveman, BiocParallel, spatstat.explore, spatstat.geom, lmerTest, BiocGenerics, S4Vectors, lme4, methods, mgcv, pheatmap, rlang, grDevices, IRanges, stats, data.table, dplyr, tidyr, scam, SingleCellExperiment, SpatialExperiment, SummarizedExperiment, ggforce

Suggests BiocStyle, knitr, rmarkdown, pkgdown

RoxygenNote 7.2.3

git\_url https://git.bioconductor.org/packages/spicyR

git\_branch RELEASE\_3\_16

git\_last\_commit 6d21a37

git\_last\_commit\_date 2023-02-14

Date/Publication 2023-04-10

Author Nicolas Canete [aut], Ellis Patrick [aut, cre]

Maintainer Ellis Patrick <ellis.patrick@sydney.edu.au>

## <span id="page-1-0"></span>R topics documented:

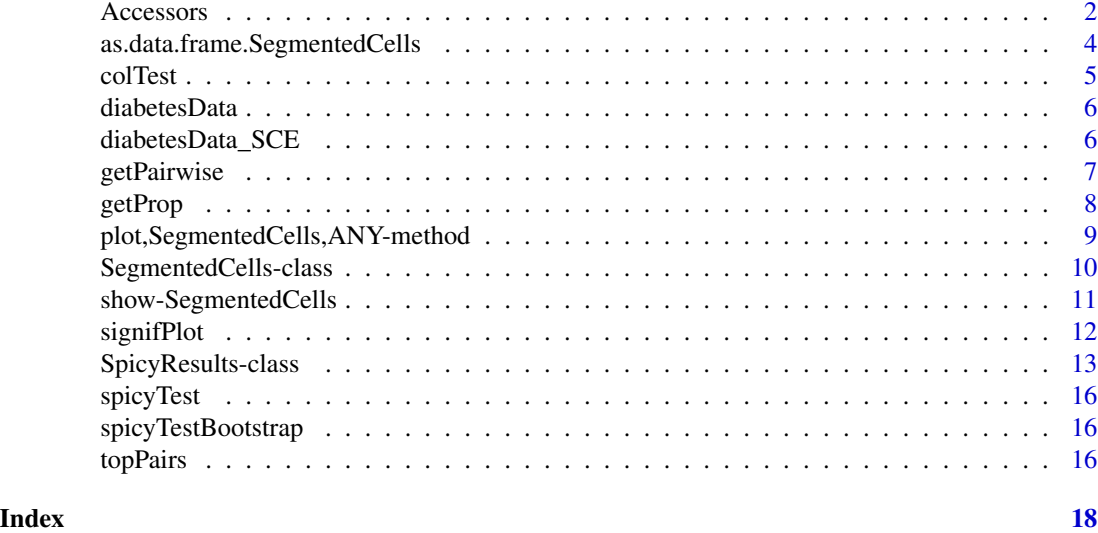

Accessors *Accessors for SegmentedCells*

#### Description

Methods to access various components of the 'SegmentedCells' object.

### Usage

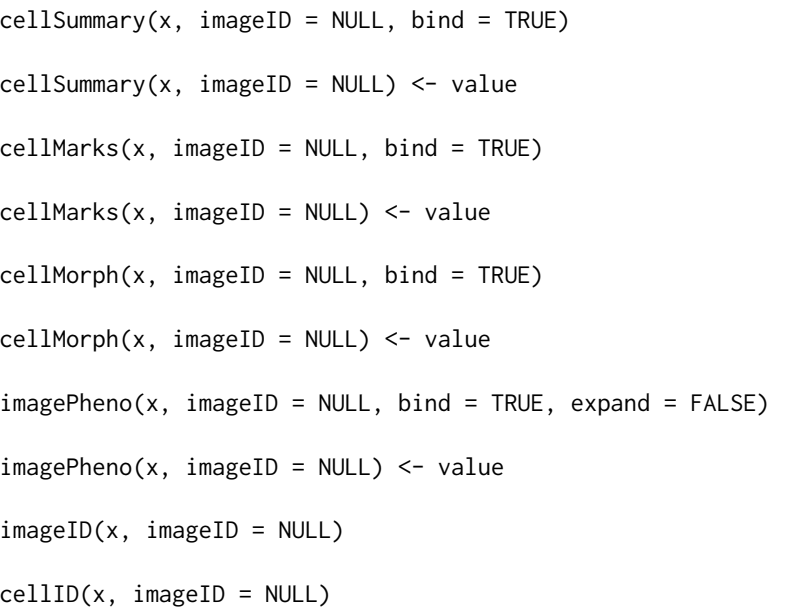

#### Accessors 3

```
cellID(x) <- value
imageCellID(x, imageID = NULL)
imageCellID(x) <- value
cellType(x, imageID = NULL)
cellType(x, imageID = NULL) < - valuefilterCells(x, select)
cellAnnotation(x, variable, imageID = NULL)
cellAnnotation(x, variable, imageID = NULL) <- value
```
#### Arguments

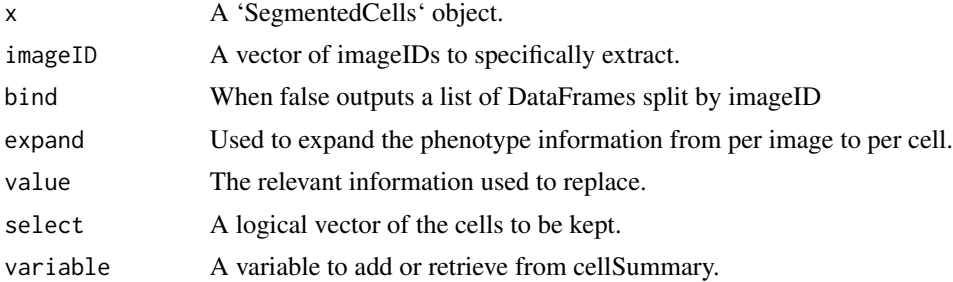

#### Value

DataFrame or a list of DataFrames

#### Descriptions

'cellSummary': Retrieves the DataFrame containing 'x' and 'y' coordinates of each cell as well as 'cellID', 'imageID' and 'cellType'. imageID can be used to select specific images and bind=FALSE outputs the information as a list split by imageID.

'cellMorph': Retrieves the DataFrame containing morphology information.

- 'cellMarks': Retrieves the DataFrame containing intensity of gene or protein markers.
- 'imagePheno': Retrieves the DataFrame containing the phenotype information for each image. Using expand = TRUE will produce a DataFrame with the number of rows equal to the number of cells.

#### Examples

### Something that resembles cellProfiler data

set.seed(51773)

```
n = 10cells <- data.frame(row.names = seq_len(n))
cells$ObjectNumber <- seq_len(n)
cells$ImageNumber <- rep(1:2,c(n/2,n/2))
cells$AreaShape_Center_X <- runif(n)
cells$AreaShape_Center_Y <- runif(n)
cells$AreaShape_round <- rexp(n)
cells$AreaShape_diameter <- rexp(n, 2)
cells$Intensity_Mean_CD8 <- rexp(n, 10)
cells$Intensity_Mean_CD4 <- rexp(n, 10)
cellExp <- SegmentedCells(cells, cellProfiler = TRUE)
### Cluster cell types
intensities <- cellMarks(cellExp)
kM <- kmeans(intensities,2)
cellType(cellExp) <- paste('cluster',kM$cluster, sep = '')
cellSummary(cellExp, imageID = 1)
```
as.data.frame.SegmentedCells *as.data.frame*

#### Description

Function to coerce a SegmentedCells object to a data frame.

#### Usage

```
## S3 method for class 'SegmentedCells'
as.data.frame(x, ...)
```
#### Arguments

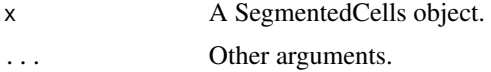

#### Value

A data.frame

```
## Generate toy data set.seed(51773) x <- round(c(runif(200),runif(200)+1,runif(200)+2,runif(200)+3,
runif(200)+3,runif(200)+2,runif(200)+1,runif(200)),4) y <- round(c(runif(200),runif(200)+1,runif(200)+2,runif(200)+3,
runif(200),runif(200)+1,runif(200)+2,runif(200)+3),4) cellType <- factor(paste('c',rep(rep(c(1:2),rep(200,2)),4),sep
=")) imageID <- rep(c('s1', 's2'),c(800,800)) cells <- data.frame(x, y, cellType, imageID)
```
<span id="page-3-0"></span>

#### <span id="page-4-0"></span>colTest 5

## Store data in SegmentedCells object cellExp <- SegmentedCells(cells, cellTypeString = 'cell-Type') ## Generate LISA cellsDF <- as.data.frame(cellExp) NULL

colTest *Perform a simple wilcoxon-rank-sum test or t-test on the columns of a data fram*

#### Description

Perform a simple wilcoxon-rank-sum test or t-test on the columns of a data fram

#### Usage

```
colTest(df, condition, type = "ttest", feature = NULL, imageID = "imageID")
```
#### Arguments

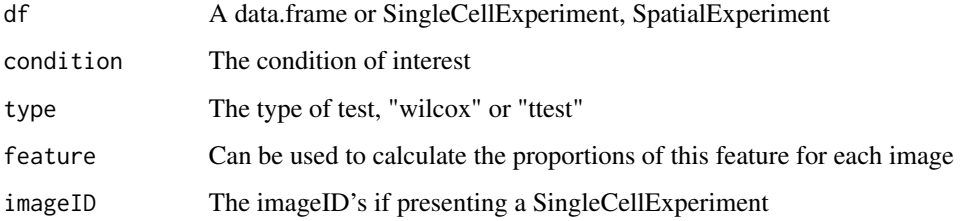

#### Value

Proportions

#### Examples

```
# Test for an association with long-duration diabetes
# This is clearly ignoring the repeated measures...
data("diabetesData")
props <- getProp(diabetesData)
condition <- imagePheno(diabetesData)$stage
names(condition) <- imagePheno(diabetesData)$imageID
condition <- condition[condition %in% c("Long-duration", "Onset")]
test <- colTest(props[names(condition), ], condition)
```
<span id="page-5-0"></span>

#### Description

This is a subset of the Damond et al 2019 imaging mass cytometry dataset. The data contains cells in the pancreatic islets of individuals with early onset diabetes and healthy controls. The object contains single-cell data of 160 images from 8 subjects, with 20 images per subject.

#### Usage

diabetesData

#### Format

diabetesData a SegmentedCells object

diabetesData\_SCE *Diabetes IMC data in SCE format.*

#### Description

This is a subset of the Damond et al 2019 imaging mass cytometry dataset. The data contains cells in the pancreatic islets of individuals with early onset diabetes and healthy controls. The object contains single-cell data of 160 images from 8 subjects, with 20 images per subject.

#### Usage

diabetesData\_SCE

#### Format

diabetesData\_SCE a SingleCellExperiment object

#### Details

Converted into a SingleCellExperiment format.

<span id="page-6-0"></span>

#### Description

Get statistic from pairwise L curve of a single image.

#### Usage

```
getPairwise(
  cells,
  from = NULL,
  to = NULL,
 dist = NULL,window = "convex",
 window.length = NULL,
 Rs = c(20, 50, 100),
  sigma = NULL,
 minLambda = 0.05,
  fast = TRUE,edgeCorrect = TRUE,
  includeZeroCells = TRUE,
  BPPARAM = BiocParallel::SerialParam(),
  imageID = "imageID",
  cellType = "cellType",
  spatialCoords = c("x", "y")
)
```
#### Arguments

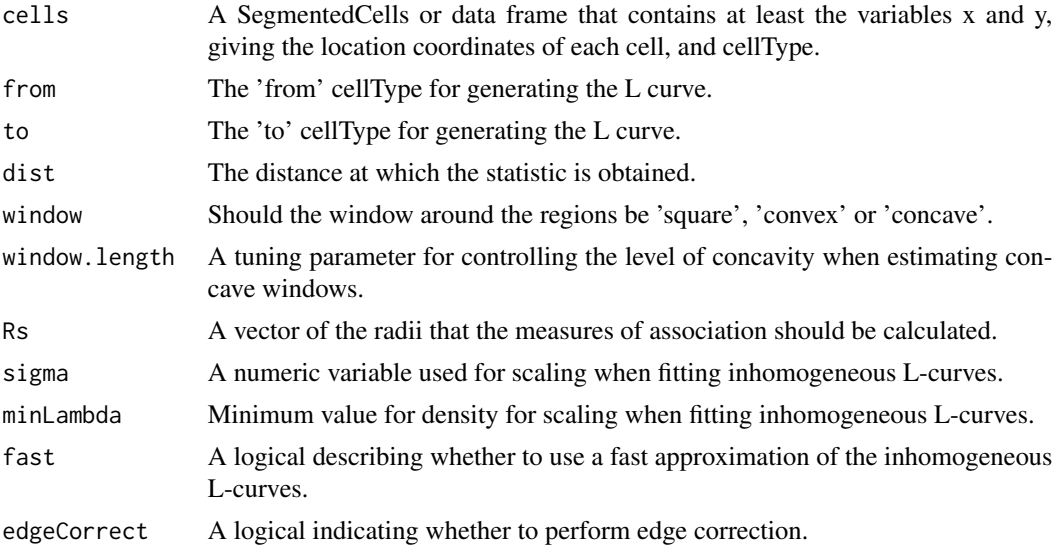

<span id="page-7-0"></span>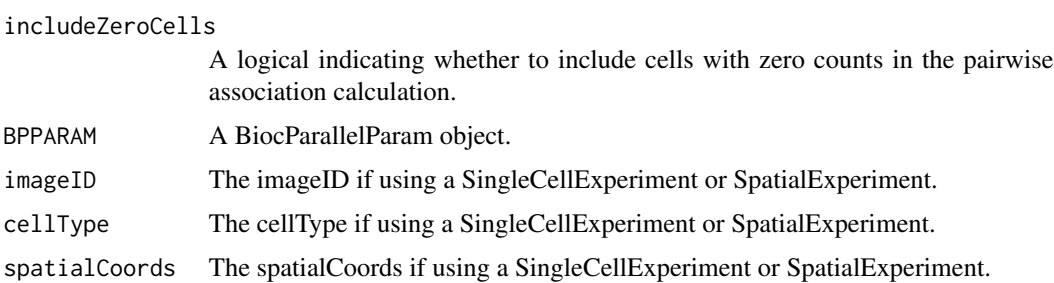

#### Value

Statistic from pairwise L curve of a single image.

#### Examples

```
data("diabetesData")
pairAssoc <- getPairwise(diabetesData[1, ])
```
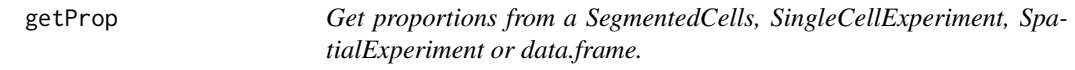

#### Description

Get proportions from a SegmentedCells, SingleCellExperiment, SpatialExperiment or data.frame.

#### Usage

```
getProp(cells, feature = "cellType", imageID = "imageID")
```
#### Arguments

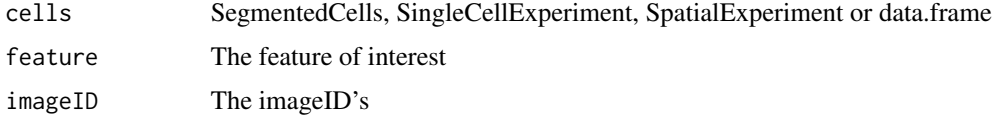

#### Value

Proportions

#### Examples

data("diabetesData") prop <- getProp(diabetesData) <span id="page-8-0"></span>plot,SegmentedCells,ANY-method *A basic plot for SegmentedCells object*

#### Description

This function generates a basic x-y plot of the location coordinates and cellType data.

#### Usage

```
## S4 method for signature 'SegmentedCells,ANY'
plot(x, imageID = NULL)
```
#### Arguments

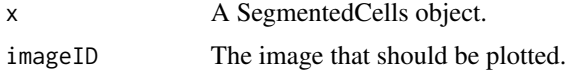

#### Value

A ggplot object.

#### usage

 $'plot(x, imageID = NULL)'$ 

#### Examples

```
### Something that resembles cellProfiler data
set.seed(51773)
n = 10cells <- data.frame(row.names = seq_len(n))
cells$ObjectNumber <- seq_len(n)
cells$ImageNumber <- rep(1:2,c(n/2,n/2))
cells$AreaShape_Center_X <- runif(n)
cells$AreaShape_Center_Y <- runif(n)
cells$AreaShape_round <- rexp(n)
cells$AreaShape_diameter <- rexp(n, 2)
cells$Intensity_Mean_CD8 <- rexp(n, 10)
cells$Intensity_Mean_CD4 <- rexp(n, 10)
cellExp <- SegmentedCells(cells, cellProfiler = TRUE)
### Cluster cell types
markers <- cellMarks(cellExp)
kM <- kmeans(markers,2)
```

```
cellType(cellExp) <- paste('cluster',kM$cluster, sep = '')
#plot(cellExp, imageID=1)
```
SegmentedCells-class *The SegmentedCells class*

#### Description

The SegmentedCells S4 class is for storing data from segmented imaging cytometry and spatial omics data. It extends DataFrame and defines methods that take advantage of DataFrame nesting to represent elements of cell-based experiments with spatial orientation that are commonly encountered. This object is able to store information on a cell's spatial location, cellType, morphology, intensity of gene/protein markers as well as image level phenotype information.

#### Usage

```
SegmentedCells(
  cellData,
  cellProfiler = FALSE,
  spatialCoordinates = c("x", "y"),
  cellTypeString = "cellType",
  intensityString = "intensity_",
 morphologyString = "morphology_",
 phenotypeString = "phenotype_",
  cellIDString = "cellID",
  cellAnnotations = NULL,
  imageCellIDString = "imageCellID",
  imageIDString = "imageID",
  verbose = TRUE
)
```
#### Arguments

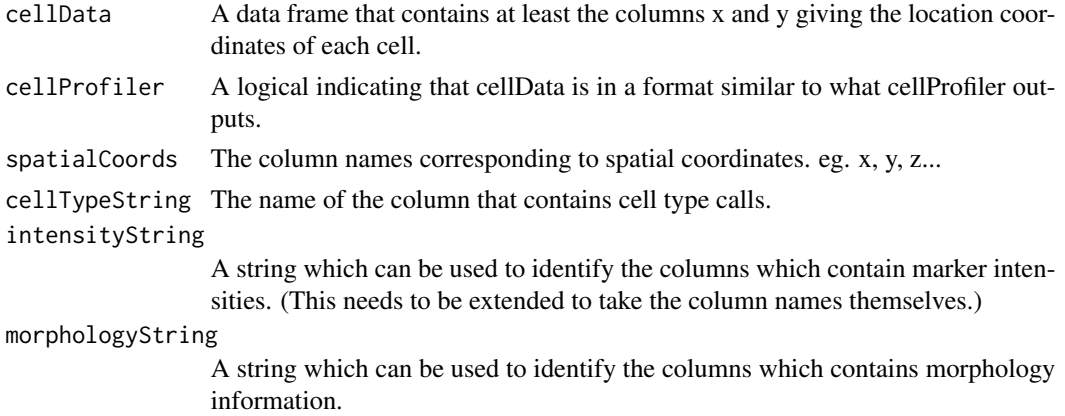

<span id="page-9-0"></span>

<span id="page-10-0"></span>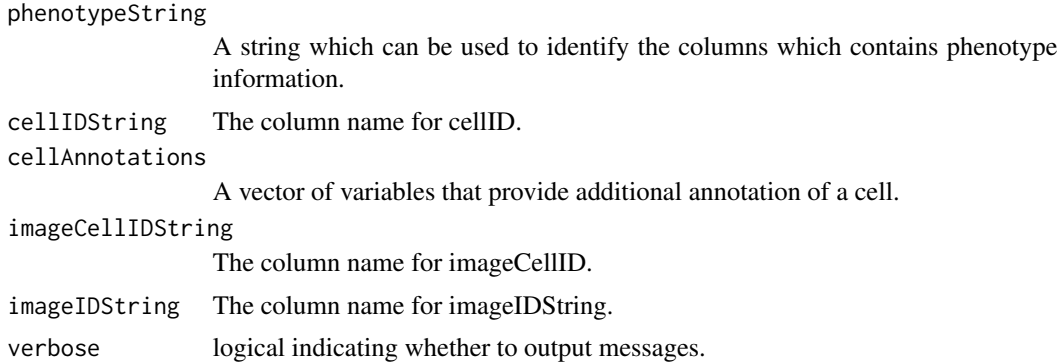

#### Value

A SegmentedCells object

#### Examples

### Something that resembles cellProfiler data

```
set.seed(51773)
```
 $n = 10$ 

```
cells <- data.frame(row.names = seq_len(n))
cells$ObjectNumber <- seq_len(n)
cells$ImageNumber <- rep(seq_len(2),c(n/2,n/2))
cells$AreaShape_Center_X <- runif(n)
cells$AreaShape_Center_Y <- runif(n)
cells$AreaShape_round <- rexp(n)
cells$AreaShape_diameter <- rexp(n, 2)
cells$Intensity_Mean_CD8 <- rexp(n, 10)
cells$Intensity_Mean_CD4 <- rexp(n, 10)
cellExp <- SegmentedCells(cells, cellProfiler = TRUE)
### Cluster cell types
intensities <- cellMarks(cellExp)
kM <- kmeans(intensities,2)
cellType(cellExp) <- paste('cluster',kM$cluster, sep = '')
cellSummary(cellExp)
```
show-SegmentedCells *Show SegmentedCells*

#### Description

This outputs critical information about aSegmentedCells.

#### <span id="page-11-0"></span>Arguments

object A SegmentedCells.

#### Value

Information of the number of images, cells, intenisties, morphologies and phenotypes.

#### usage

'show(object)'

#### Examples

```
### Something that resembles cellProfiler data
set.seed(51773)
n = 10cells <- data.frame(row.names = seq_len(n))
cells$ObjectNumber <- seq_len(n)
cells$ImageNumber <- rep(1:2,c(n/2,n/2))
cells$AreaShape_Center_X <- runif(n)
cells$AreaShape_Center_Y <- runif(n)
cells$AreaShape_round <- rexp(n)
cells$AreaShape_diameter <- rexp(n, 2)
cells$Intensity_Mean_CD8 <- rexp(n, 10)
cells$Intensity_Mean_CD4 <- rexp(n, 10)
cellExp <- SegmentedCells(cells, cellProfiler = TRUE)
### Cluster cell types
markers <- cellMarks(cellExp)
kM <- kmeans(markers,2)
cellType(cellExp) <- paste('cluster',kM$cluster, sep = '')
cellExp
```
signifPlot *Plots result of signifPlot.*

#### Description

Plots result of signifPlot.

#### <span id="page-12-0"></span>SpicyResults-class 13

#### Usage

```
signifPlot(
 results,
 fdr = FALSE,type = "bubble",
 breaks = NULL,
 colours = c("#4575B4", "white", "#D73027"),
 marksToPlot = NULL,
 cutoff = 0.05)
```
#### Arguments

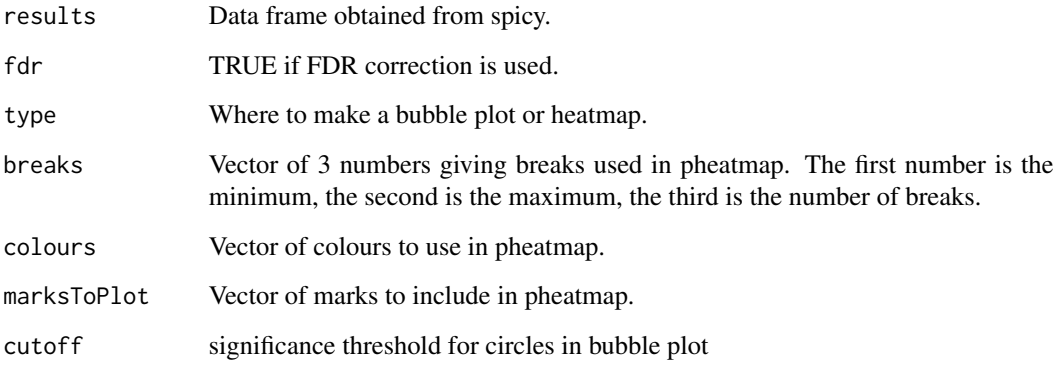

#### Value

a pheatmap object

#### Examples

```
data(spicyTest)
signifPlot(spicyTest, breaks=c(-3, 3, 0.5))
```
SpicyResults-class *Performs spatial tests on spatial cytometry data.*

#### Description

Performs spatial tests on spatial cytometry data.

#### Usage

```
spicy(
 cells,
  condition = NULL,
  subject = NULL,
  covariates = NULL,
  from = NULL,
  to = NULL,dist = NULL,alternateResult = NULL,
  integrate = TRUE,
 nsim = NULL,verbose = TRUE,
 weights = TRUE,
  weightsByPair = FALSE,
 weightFactor = 1,
 window = "convex",
 window.length = NULL,
 BPPARAM = BiocParallel::SerialParam(),
  signa = NULL,Rs = NULL,minLambda = 0.05,
  fast = TRUE,edgeCorrect = TRUE,
  includeZeroCells = FALSE,
  imageID = "imageID",
  cellType = "cellType",
  spatialCoords = c("x", "y"),
  ...
\mathcal{L}
```
#### Arguments

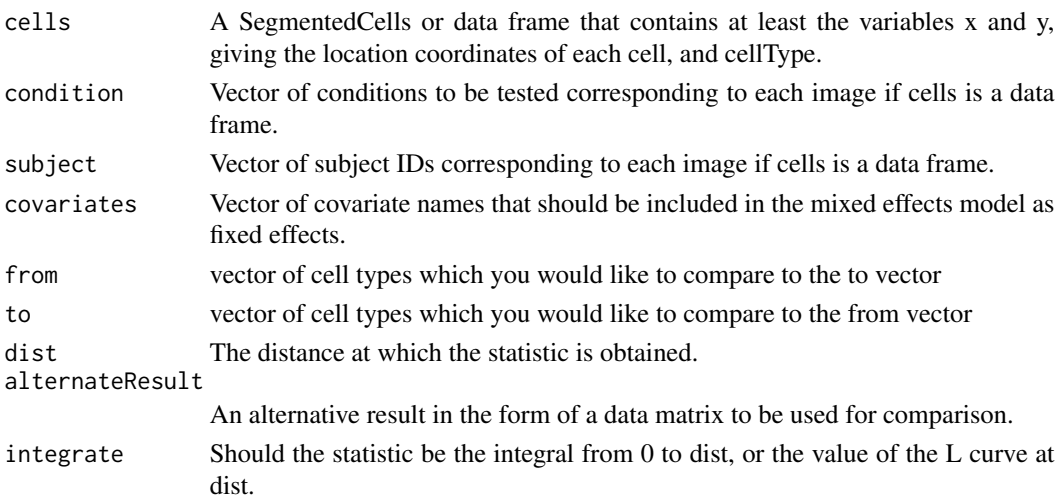

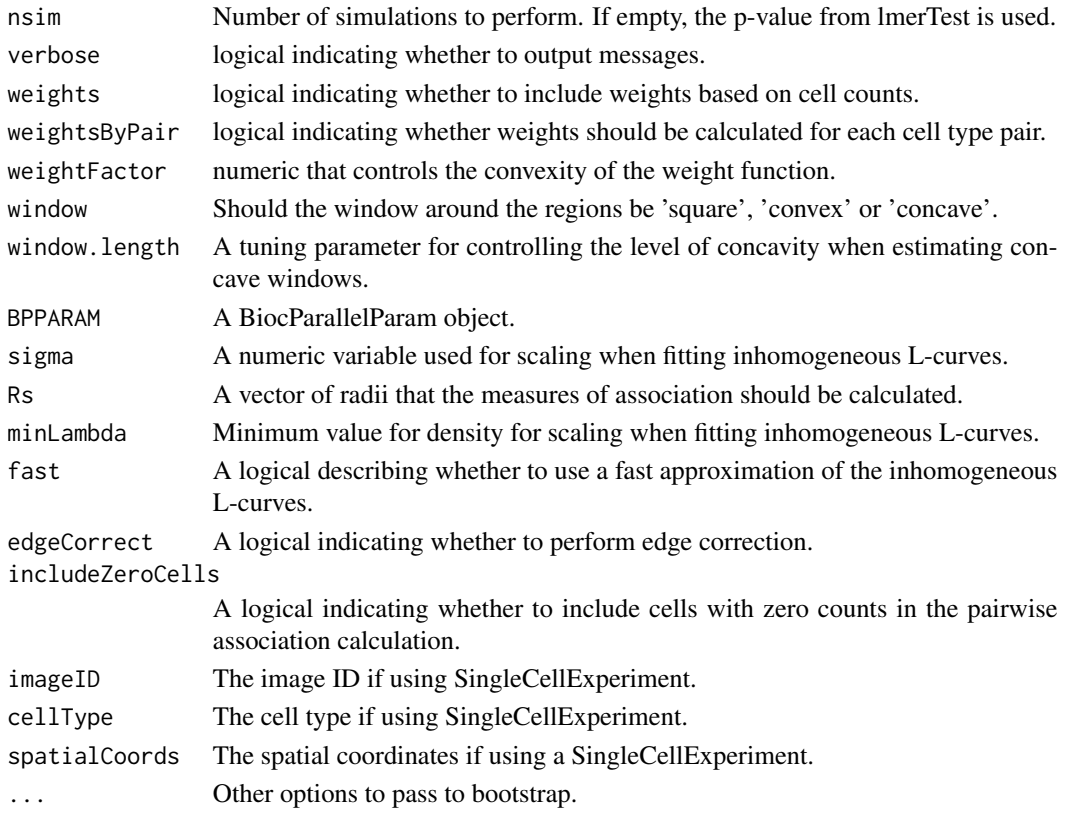

#### Value

Data frame of p-values.

data("diabetesData")

#### Examples

```
# Test with random effect for patient on only one pairwise combination of cell types.
spicy(diabetesData,
   condition = "stage", subject = "case",
    from = "Tc", to = "Th"\mathcal{L}# Test all pairwise combination of cell types without random effect of patient.
# spicyTest <- spicy(diabetesData, condition = "stage", subject = "case")
# Test all pairwise combination of cell types with random effect of patient.
# spicy(diabetesData, condition = "condition", subject = "subject")
# Test all pairwise combination of cell types with random effect of patient using
# a bootstrap to calculate significance.
# spicy(diabetesData, condition = "stage", subject = "case", nsim = 10000)
```
<span id="page-15-0"></span>

#### Description

Results from the call: spicyTest <- spicy(diabetesData, condition = "condition", subject = "subject")

#### Usage

spicyTest

#### Format

spicyTest a spicy object

spicyTestBootstrap *Results from spicy with bootstrap for diabetesData*

#### Description

Results from the call: spicyTestBootstrap <- spicy(diabetesData, condition = "condition", subject = "subject",  $nsim = 199$ )

#### Usage

spicyTestBootstrap

#### Format

spicyTestBootstrap a spicy object

topPairs *A table of the significant results from spicy tests*

#### Description

A table of the significant results from spicy tests

#### Usage

```
topPairs(x, coef = NULL, n = 10, adj = "fdr", cutoff = NULL)
```
#### topPairs and the contract of the contract of the contract of the contract of the contract of the contract of the contract of the contract of the contract of the contract of the contract of the contract of the contract of t

#### Arguments

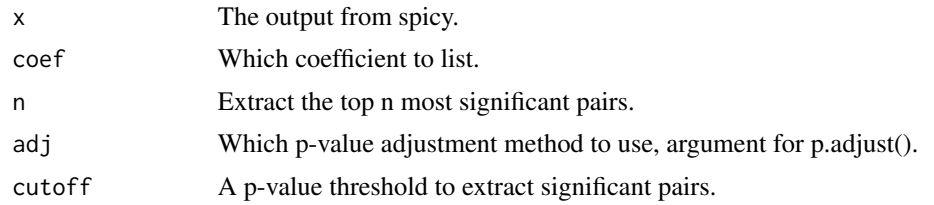

#### Value

A data.frame

#### Examples

data(spicyTest) topPairs(spicyTest)

# <span id="page-17-0"></span>**Index**

∗ datasets diabetesData, [6](#page-5-0) diabetesData\_SCE, [6](#page-5-0) spicyTest, [16](#page-15-0) spicyTestBootstrap, [16](#page-15-0) Accessors, [2](#page-1-0) as.data.frame.SegmentedCells, [4](#page-3-0) cellAnnotation *(*Accessors*)*, [2](#page-1-0) cellAnnotation,SegmentedCells-method *(*Accessors*)*, [2](#page-1-0) cellAnnotation<- *(*Accessors*)*, [2](#page-1-0) cellAnnotation<-,SegmentedCells-method *(*Accessors*)*, [2](#page-1-0) cellID *(*Accessors*)*, [2](#page-1-0) cellID, SegmentedCells-method *(*Accessors*)*, [2](#page-1-0) cellID<- *(*Accessors*)*, [2](#page-1-0) cellID<-,SegmentedCells-method *(*Accessors*)*, [2](#page-1-0) cellMarks *(*Accessors*)*, [2](#page-1-0) cellMarks,SegmentedCells-method *(*Accessors*)*, [2](#page-1-0) cellMarks<- *(*Accessors*)*, [2](#page-1-0) cellMarks<-,SegmentedCells-method *(*Accessors*)*, [2](#page-1-0) cellMorph *(*Accessors*)*, [2](#page-1-0) cellMorph,SegmentedCells-method *(*Accessors*)*, [2](#page-1-0) cellMorph<- *(*Accessors*)*, [2](#page-1-0) cellMorph<-,SegmentedCells-method *(*Accessors*)*, [2](#page-1-0) cellSummary *(*Accessors*)*, [2](#page-1-0) cellSummary,SegmentedCells-method *(*Accessors*)*, [2](#page-1-0) cellSummary<- *(*Accessors*)*, [2](#page-1-0) cellSummary<-,SegmentedCells-method *(*Accessors*)*, [2](#page-1-0) cellType *(*Accessors*)*, [2](#page-1-0)

cellType,SegmentedCells-method *(*Accessors*)*, [2](#page-1-0) cellType<- *(*Accessors*)*, [2](#page-1-0) cellType<-,SegmentedCells-method *(*Accessors*)*, [2](#page-1-0) colTest, [5](#page-4-0) diabetesData, [6](#page-5-0) diabetesData\_SCE, [6](#page-5-0) filterCells *(*Accessors*)*, [2](#page-1-0) filterCells,SegmentedCells-method *(*Accessors*)*, [2](#page-1-0) getPairwise, [7](#page-6-0) getProp, [8](#page-7-0) imageCellID *(*Accessors*)*, [2](#page-1-0) imageCellID,SegmentedCells-method *(*Accessors*)*, [2](#page-1-0) imageCellID<- *(*Accessors*)*, [2](#page-1-0) imageCellID<-,SegmentedCells-method *(*Accessors*)*, [2](#page-1-0) imageID *(*Accessors*)*, [2](#page-1-0) imageID,SegmentedCells-method *(*Accessors*)*, [2](#page-1-0) imagePheno *(*Accessors*)*, [2](#page-1-0) imagePheno,SegmentedCells-method *(*Accessors*)*, [2](#page-1-0) imagePheno<- *(*Accessors*)*, [2](#page-1-0) imagePheno<-,SegmentedCells-method *(*Accessors*)*, [2](#page-1-0) plot *(*plot,SegmentedCells,ANY-method*)*, [9](#page-8-0) plot,SegmentedCells *(*plot,SegmentedCells,ANY-method*)*,  $\mathbf Q$ plot,SegmentedCells,ANY-method, [9](#page-8-0) SegmentedCells *(*SegmentedCells-class*)*, [10](#page-9-0)

#### INDEX  $19$

```
SegmentedCells, SegmentedCells-method
        (SegmentedCells-class), 10
10
show
(show-SegmentedCells
)
, 11
show-SegmentedCells
, 11
signifPlot
, 12
spicy
(SpicyResults-class
)
, 13
spicy,spicy-method (SpicyResults-class
)
, 13
SpicyResults,list,ANY-method (SpicyResults-class), 13
SpicyResults-class
, 13
spicyTest
, 16
spicyTestBootstrap
, 16
```
topPairs , [16](#page-15-0) topPairs,SpicyResults-method *(*topPairs*)*, [16](#page-15-0)